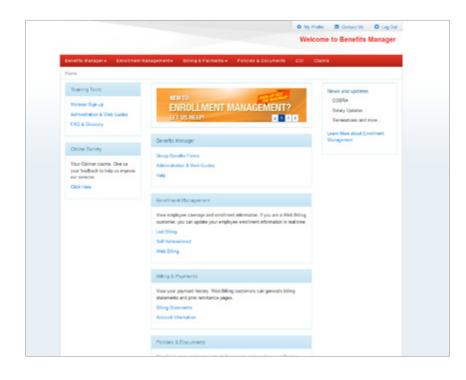

Welcome to
Benefits Manager

Instruction Guide for Web Billing

Contents | Next >

This instruction guide demonstrates how to navigate through Benefits Manager. Please make sure you are successfully logged into Benefits Manager before beginning this guide. (Diagram 1).

|                                                                                   |                                                                                                    | leicome to Benefits Manag                                                                                |
|-----------------------------------------------------------------------------------|----------------------------------------------------------------------------------------------------|----------------------------------------------------------------------------------------------------|
| enellis Managar + Exectment I                                                     | Kanagamanin Billing & Pupkania + Publicas & Documania (Di                                                                                                    | Dana                                                                                                    |
| Training Tests<br>Webnie Tegr-op<br>Administration & Web Castes<br>FAG & Generary | NIR 10<br>ENROLLMENT MANAGEMENT?<br>LIT IS INLA                                                                                                    | favors and optimes<br>COBSA<br>Salary Uptalines<br>Dominations and more .<br>Learn Ware about Conditions |
| Ordine Survey                                                                     | Denth Harapa                                                                                                    | Kanagement                                                                                               |
| Your Opmen sourts. Gire us<br>pour leedback to help us repose<br>au sensors.      | Genes Breakts Farters<br>Administrativa & Yede Gusters<br>Helip                                                                                                    |                                                                                                    |
|                                                                                   | Bedinet Navgerart                                                                                                    |                                                                                                    |
|                                                                                   | Vice employer somega on confinence information Figure on a ViceBilling<br>confinence, you can applied your employers excitinger information in end-tree<br>Line Elling<br>Bull Admonstrate<br>their States |                                                                                                    |
|                                                                                   | Bitsp& Payments                                                                                                    |                                                                                                    |
|                                                                                   | Van par jagreet holog thebility contenes car prends bling<br>statemets and per sentance paper.<br>Bling Tammer<br>Account Internation                                                                      |                                                                                                    |
|                                                                                   | Palkani & Drownerts                                                                                                    |                                                                                                    |
|                                                                                   | Download, view, and good contract decuments and employee calificates.<br>On A frame                                                                                                    |                                                                                                    |
|                                                                                   | Carra .                                                                                                    |                                                                                                    |
|                                                                                   | Van par gruph like Analesid Dash wi/Donenitemat (KMD), lan<br>Jaro Denising KTD; Han Jaro Dashing (KTD; ani Jak Name al<br>Pennan chan alamatan<br>Osh New                                                 |                                                                                                    |
|                                                                                   | New York Bala Plans Administration                                                                                                    |                                                                                                    |
|                                                                                   | Owch palicy and claim atobas is download the TBE, application and claim<br>Bare.<br>Osch Hane                                                                                                    |                                                                                                    |

Diagram 1

## **Contents:**

#### Section 1: Group and Insured Benefit Information

| Search and view insured list    | 3 |
|---------------------------------|---|
| View and edit an insured record | 4 |
| View benefit information        | 4 |
| Update insured salaried         | 5 |

#### Section 2: Group Billing and Payment Information

| Generating billing statements and reports         | 6 |
|---------------------------------------------------|---|
| Viewing your group's billing and payment activity | 6 |

### **Section 3: Downloading Documents**

View and download your group policies and documents ......7

#### **Section 4: Profile Management**

| Manage user information | 1 | 11 |  |
|-------------------------|---|----|--|
| Manage user innormation | I | 11 |  |

### Section 5: Help

| Help 12 | 2 |
|---------|---|
|---------|---|

|                                                                 |                                                          | Welcome to Be                                                                                                   |
|-----------------------------------------------------------------|----------------------------------------------------------|----------------------------------------------------------------------------------------------------|
| krafta Kongal - Excellent                                       |                                                          |                                                                                                    |
| Training Tools                                                  |                                                          |                                                                                                    |
| There Spice                                                     | ENROLIMENT MANAGEME                                      | Enrollment Manage                                                                                               |
| Administration & Web Dates                                      | Group / Account Selection                                |                                                                                                    |
|                                                                 | Grap Access 5                                            | rection can be child                                                                                            |
| Online Burray                                                   | O FUERIN & VERTY ACCT - ANRAGE                           |                                                                                                    |
| Year Opinion counts. Give an<br>year feedback is help us impre- | Irony Number 1                                           |                                                                                                    |
| Child Place                                                     | fand E                                                   | in the second second second second second second second second second second second second second second second |
|                                                                 | covert Number*                                           |                                                                                                    |
|                                                                 | lase .                                                   |                                                                                                    |
|                                                                 |                                                          | Carrier Balance                                                                                                 |
|                                                                 | Ind Adversional                                          |                                                                                                    |
|                                                                 | And dama                                                 |                                                                                                    |
|                                                                 | Unity & Partners                                         |                                                                                                    |
|                                                                 | View your payment history. Web Diffing customers can get | prist stars                                                                                                    |
|                                                                 | maturauts and pile remittance papes                      |                                                                                                    |
| agram 2                                                         |                                                          |                                                                                                    |
|                                                                 |                                                          |                                                                                                    |
|                                                                 |                                                          |                                                                                                    |
|                                                                 |                                                          | High Fully States of the Log Date                                                                               |
|                                                                 |                                                          | Benefits Manager                                                                                                |
| Bractics Managers Earth<br>Name - Depicture Search Results      | Incot Wasagement + Billing & Payments+ Palai             | rs & Decements 101 Claims                                                                                       |
| Crisia Detail                                                   | Faceline on Deckhard                                     |                                                                                                    |
| Employee Search                                                 | Enrollment Dashboard                                     |                                                                                                    |
| Add Insured Record                                              | PODDEC4 E HINE CLOMPINED                                 |                                                                                                    |
|                                                                 | Search Insured List                                      |                                                                                                    |
| Update Group Salaries                                           |                                                          |                                                                                                    |
| Update Group Salaries<br>Billing Statement and Report           | Engloyee SSN Last Name                                   | Pirst Name                                                                                                    |

## Section 1: Group and Insured Benefit Information

## The insured list can be reviewed and search from the Enrollment Dashboard page:

- **Step 1:** Click on Enrollment Management and input the Group and Account information (Diagram 2).
- **Step 2:** From the Enrollment Dashboard search for a particular employee by inputting their information or scrolling through the Insured List (Diagram 3).
- **Step 3:** Click on the last name of the Insured or Dependent to view his/her benefit information (Diagram 3).

## The Insured List can be sorted by Name, SSN, Status and Type (Diagram 3).

Adamo

|                                                                                                    |                                    |                                                                                                 |                                                                                                    | Passeor - II ABO 00                                                                | and the O Log But                                                               |          |
|----------------------------------------------------------------------------------------------------|------------------------------------|-------------------------------------------------------------------------------------------------|----------------------------------------------------------------------------------------------------|------------------------------------------------------------------------------------|---------------------------------------------------------------------------------|----------|
|                                                                                                    |                                    |                                                                                                 |                                                                                                    | Ben                                                                                | efits Manager                                                                   |          |
| ionefits Manager+ Caralles                                                                                                    | ent Management* Dilling I          | L Payments *                                                                                    | Pelicies & Decum                                                                                                    | ens DOI C                                                                          | Taxima .                                                                        |          |
| nee + 581 houred fecord                                                                                                    |                                    |                                                                                                 |                                                                                                    |                                                                                    |                                                                                 |          |
| Group Detail                                                                                                    | E dis La constante                 |                                                                                                 |                                                                                                    |                                                                                    |                                                                                 |          |
| Employee Search                                                                                                    | Edit Insured R                     | ecord                                                                                           |                                                                                                    |                                                                                    |                                                                                 |          |
| Add Brouned Record                                                                                                    | Insured Information                |                                                                                                 |                                                                                                    |                                                                                    |                                                                                 |          |
| Update Group Salaries                                                                                                    | Required Takis are repringibled in | -                                                                                               |                                                                                                    |                                                                                    |                                                                                 |          |
| billing Statement and Reports                                                                                                    | Employee Informat                  |                                                                                                 |                                                                                                    |                                                                                    |                                                                                 |          |
|                                                                                                    | Geroup Number:<br>P000001          | Account N<br>Is ABC CON                                                                         | tamber:                                                                                                    |                                                                                    |                                                                                 |          |
|                                                                                                    | Last Name                          | First Name                                                                                      |                                                                                                    | Taba                                                                               |                                                                                 |          |
|                                                                                                    | Adams                              | Jann                                                                                            |                                                                                                    | Territated                                                                         |                                                                                 |          |
|                                                                                                    |                                    |                                                                                                 |                                                                                                    |                                                                                    |                                                                                 |          |
|                                                                                                    | es/rrf2er                          | ch/ss/ves                                                                                       |                                                                                                    | 10-40-0828                                                                         |                                                                                 |          |
|                                                                                                    | Gender                             | Tuberra                                                                                         | -                                                                                                    | Hire Date                                                                          |                                                                                 |          |
|                                                                                                    | Main (                             |                                                                                                 |                                                                                                    | 10/21/2006                                                                         |                                                                                 |          |
|                                                                                                    | Department/ Dehoon                 | Class                                                                                           |                                                                                                    | Compation                                                                          |                                                                                 |          |
|                                                                                                    | ADD Dristen                        | All eligibra                                                                                    | return .                                                                                                    | 1ales                                                                              |                                                                                 |          |
|                                                                                                    | Selary type                        | Selary                                                                                          |                                                                                                    | Hours/Week                                                                         |                                                                                 |          |
|                                                                                                    |                                    | 6.206.00                                                                                        |                                                                                                    |                                                                                    |                                                                                 |          |
|                                                                                                    |                                    |                                                                                                 |                                                                                                    |                                                                                    |                                                                                 |          |
|                                                                                                    | VLTD - 60% to \$500                |                                                                                                 | Reduced 10                                                                                                    | a                                                                                  |                                                                                 |          |
|                                                                                                    |                                    |                                                                                                 | Volume C                                                                                                    | - V0                                                                               | Aures Volume                                                                    |          |
|                                                                                                    | R 11/26/3006                       | 4030                                                                                            | - N                                                                                                    |                                                                                    |                                                                                 |          |
|                                                                                                    | . 644                              | View 17                                                                                         | Save                                                                                                    | Delet                                                                              | te Brouered                                                                     |          |
| Products and annual contents over the for<br>language (Decrement income Terring), and come<br>New York, the exception is Developed to<br>be and a section by any dynamic and on<br>the INEE Section 1 Anticest Income annual INEE |                                    | n politica filia anche i<br>nacio l'Imp. Constit<br>Art. Nac. Trip. 1011 (prime<br>all'afficia. | in and to be former of the second second sec | Angenerati Deschort Catto<br>Inden et anti de ser anti-<br>la Ingenerati Competial | ener III i Ne Maurenne<br>Insurinaan in Neer Tark, in<br>di Tara Tark, Praslaat |          |
| gram 4                                                                                                    |                                    |                                                                                                 |                                                                                                    |                                                                                    |                                                                                 |          |
|                                                                                                    |                                    |                                                                                                 |                                                                                                    | À.                                                                                 |                                                                                 |          |
|                                                                                                    | Back                               |                                                                                                 |                                                                                                    | Sav                                                                                | e                                                                               | <br>Dele |
|                                                                                                    |                                    |                                                                                                 |                                                                                                    |                                                                                    |                                                                                 |          |

### View and Edit an Insured Record:

The following information can be viewed and edited (Diagram 4):

### The Insured's:

 Name, Gender, Tobacco Use, Date of Birth, Social Security Number, Class, Department Division, Date of Hire, Occupation, Salary Type, Salary, Hours Worked per Week and Status.

## **Coverage Information:**

• Benefit and amounts of the insured.

**Tip:** You can also delete an Insured, add or edit a dependent (if eligible) and view individual reports (Diagram 4).

| Group Detail Step 4: Click on the                                                                                                    | Seculity Manager + Event                                                                                       | Bancol Martagement -                                                                                                    | Billing & P                                                                                                    |                                                                     | Publicles & D                                                                                                    | - Passar -                                                                                                    | Benefi                                                                                                    | ts Manager                |                               |                                                                                                   |                                                                                                    | Gro                                                                                                    | up                                                                                                    | and                                                                                                    | Plai                                                                                     | n In          |
|----------------------------------------------------------------------------------------------------|----------------------------------------------------------------------------------------------------|----------------------------------------------------------------------------------------------------|----------------------------------------------------------------------------------------------------|---------------------------------------------------------------------|----------------------------------------------------------------------------------------------------|----------------------------------------------------------------------------------------------------|----------------------------------------------------------------------------------------------------|---------------------------|-------------------------------|---------------------------------------------------------------------------------------------------|----------------------------------------------------------------------------------------------------|----------------------------------------------------------------------------------------------------|----------------------------------------------------------------------------------------------------|----------------------------------------------------------------------------------------------------|------------------------------------------------------------------------------------------|---------------|
| <pre>image interesting interesting interes</pre>                                                                                                    | Group Ontal                                                                                                    | Group D                                                                                                    | etail                                                                                                    |                                                                     |                                                                                                    |                                                                                                    |                                                                                                    |                           |                               |                                                                                                   | 9                                                                                                    | Step                                                                                                    | 4:                                                                                                    | Cli                                                                                                    | ck or                                                                                    | n the         |
| Service of the service of the se                                                                                                    | Implayer Statut                                                                                                |                                                                                                    |                                                                                                    |                                                                     |                                                                                                    |                                                                                                    |                                                                                                    |                           |                               |                                                                                                   |                                                                                                    |                                                                                                    |                                                                                                    |                                                                                                    |                                                                                          |               |
| the decision of the decision of the decision                                                                                                    |                                                                                                    |                                                                                                    |                                                                                                    | August                                                              | Number.                                                                                                    |                                                                                                    |                                                                                                    |                           |                               |                                                                                                   |                                                                                                    |                                                                                                    |                                                                                                    | 110                                                                                                    | ivigat                                                                                   |               |
| runplovee Seet                                                                                                    |                                                                                                    |                                                                                                    |                                                                                                    |                                                                     |                                                                                                    |                                                                                                    |                                                                                                    |                           |                               |                                                                                                   |                                                                                                    |                                                                                                    |                                                                                                    |                                                                                                    |                                                                                          |               |
| For province of the state of the state o                                                                                                    | 1                                                                                                    | Checieve Gate                                                                                                    |                                                                                                    |                                                                     |                                                                                                    |                                                                                                    |                                                                                                    |                           |                               |                                                                                                   |                                                                                                    |                                                                                                    |                                                                                                    |                                                                                                    |                                                                                          |               |
| Image: Strate in the strate in the strat                                                                                                    |                                                                                                    | State State                                                                                                    |                                                                                                    |                                                                     |                                                                                                    |                                                                                                    |                                                                                                    |                           |                               |                                                                                                   |                                                                                                    |                                                                                                    |                                                                                                    |                                                                                                    |                                                                                          |               |
| troup Detail<br>troup Detail<br>t | ⊲ > Emp                                                                                                    | loyenty                                                                                                    |                                                                                                    |                                                                     |                                                                                                    |                                                                                                    |                                                                                                    |                           |                               |                                                                                                   |                                                                                                    | ~                                                                                                    |                                                                                                    | nforr                                                                                                    | matia                                                                                    | -             |
| defined for that group<br>the terms of the terms of the ter                                                                                                    |                                                                                                    | i Name                                                                                                    |                                                                                                    |                                                                     |                                                                                                    |                                                                                                    |                                                                                                    |                           |                               |                                                                                                   |                                                                                                    |                                                                                                    |                                                                                                    |                                                                                                    |                                                                                          |               |
| NID: 66: 15 5500         Image: Rest in the image: Rest in the image in the image in the im                                                                                                    |                                                                                                    | Net 1                                                                                                    | -                                                                                                    |                                                                     |                                                                                                    |                                                                                                    |                                                                                                    |                           |                               |                                                                                                   | (                                                                                                    | Jein                                                                                                    | iea                                                                                                    | IOF L                                                                                                    | nat g                                                                                    | rou           |
| <pre>virial virial viri</pre>                                                                                                    |                                                                                                    | an Informa                                                                                                    | ition                                                                                                    |                                                                     |                                                                                                    |                                                                                                    |                                                                                                    |                           |                               |                                                                                                   |                                                                                                    |                                                                                                    |                                                                                                    |                                                                                                    |                                                                                          |               |
| <pre>second control control co</pre>                                                                                                    | -                                                                                                    | VLTD - 60%                                                                                                    | to \$5000                                                                                                    |                                                                     |                                                                                                    |                                                                                                    |                                                                                                    |                           |                               |                                                                                                   |                                                                                                    |                                                                                                    |                                                                                                    |                                                                                                    |                                                                                          |               |
| example of example of example                                                                                                    |                                                                                                    |                                                                                                    |                                                                                                    |                                                                     | Default To                                                                                                    |                                                                                                    |                                                                                                    | Percent                   |                               |                                                                                                   |                                                                                                    |                                                                                                    |                                                                                                    |                                                                                                    |                                                                                          |               |
| Norm       Norm                                                                                                    |                                                                                                    | 8300 64                                                                                                    |                                                                                                    | 30                                                                  | Investore                                                                                                    | 38                                                                                                    | terp                                                                                                    | NA                        |                               |                                                                                                   |                                                                                                    |                                                                                                    |                                                                                                    |                                                                                                    |                                                                                          |               |
| 10       60       10.00       10.00       10.00       10.00       10.00       10.00       10.00       10.00       10.00       10.00       10.00       10.00       10.00       10.00       10.00       10.00       10.00       10.00       10.00       10.00       10.00       10.00       10.00       10.00       10.00       10.00       10.00       10.00       10.00       10.00       10.00       10.00       10.00       10.00       10.00       10.00       10.00       10.00       10.00       10.00       10.00       10.00       10.00       10.00       10.00       10.00       10.00       10.00       10.00       10.00       10.00       10.00       10.00       10.00       10.00       10.00       10.00       10.00       10.00       10.00       10.00       10.00       10.00       10.00       10.00       10.00       10.00       10.00       10.00       10.00       10.00       10.00       10.00       10.00       10.00       10.00       10.00       10.00       10.00       10.00       10.00       10.00       10.00       10.00       10.00       10.00       10.00       10.00       10.00       10.00       10.00       10.00       10.00       10.00       10.0                                                                                                    |                                                                                                    | Units M                                                                                                    |                                                                                                    | Max                                                                 | Rounding<br>Type                                                                                                    |                                                                                                    |                                                                                                    | Plan (Lans                |                               |                                                                                                   |                                                                                                    |                                                                                                    |                                                                                                    |                                                                                                    |                                                                                          |               |
| ram 5                                                                                                    |                                                                                                    | 100 64                                                                                                    |                                                                                                    | 1000.0                                                              | Married                                                                                                    | 1.0                                                                                                    |                                                                                                    |                           |                               |                                                                                                   |                                                                                                    |                                                                                                    |                                                                                                    | 5-                                                                                                    | IN IN AND COMPANY                                                                        |               |
| Arran 5          man bit is in the state is the state is the                                                                                                    |                                                                                                    | Male Rate Tabl                                                                                                    | es                                                                                                    |                                                                     | Fomale Rate                                                                                                    | Tables                                                                                                    |                                                                                                    |                           |                               |                                                                                                   |                                                                                                    |                                                                                                    |                                                                                                    |                                                                                                    | Benefit                                                                                  | s Manag       |
| ne man and man and ma                                                                                                    |                                                                                                    | A087 A0                                                                                                    | 101                                                                                                    |                                                                     | ARET                                                                                                    | A3021                                                                                                    |                                                                                                    | Searches Ma               | nagara Esculla                | ent Management -                                                                                  | Billing & P                                                                                                    | -                                                                                                    | Publicies                                                                                                    | & Decements                                                                                               | EEE Carine                                                                               |               |
| In standard all data data data data data data data                                                                                                    |                                                                                                    |                                                                                                    |                                                                                                    |                                                                     |                                                                                                    |                                                                                                    |                                                                                                    | Home - Spikela -          | tring Salarias                |                                                                                                   |                                                                                                    |                                                                                                    |                                                                                                    |                                                                                                    |                                                                                          |               |
| In the state state st                                                                                                    |                                                                                                    |                                                                                                    |                                                                                                    |                                                                     |                                                                                                    |                                                                                                    |                                                                                                    | Group Detail              |                               |                                                                                                   |                                                                                                    |                                                                                                    |                                                                                                    |                                                                                                    |                                                                                          |               |
| A share a base of share a base of share a b                                                                                                    |                                                                                                    |                                                                                                    |                                                                                                    |                                                                     |                                                                                                    |                                                                                                    |                                                                                                    |                           |                               | Update                                                                                            | Group S                                                                                                    | Salarie                                                                                                    | s                                                                                                    |                                                                                                    |                                                                                          |               |
| The base is the low of the low of the                                                                                                    | um esti un tota traductat ustar tit                                                                            | Content of and see and                                                                                                    | the last legal are pr                                                                                                    | ana tan india                                                       |                                                                                                    | urg organise in                                                                                                    | arturn Tariana I                                                                                                    |                           | arth                          |                                                                                                   | Group                                                                                                    | Account                                                                                                    | Number)                                                                                                    |                                                                                                    |                                                                                          |               |
| Name     Alark     Note     Note                                                                                                    | Late and contrast waterest Later in<br>any Discourt Street Street, and S<br>Test, the company is Destruct Test | a Dawline National Robert and<br>Income Research Roberts of<br>math University Internation<br>Company and are asing the re- | Parate inprace of<br>engerigit (Develope<br>New York Products<br>generating of each of                                                                                                    | denuritier andie<br>d trage beine<br>Nee fund, ferst<br>dfiese      | r provinsening marketer<br>nij koste af unterkarse<br>nij koster as fart des                                                                                                    | ning comparison in<br>our financial in and<br>other with inscense                                                                                                    | antern Setenal<br>In nei aster be<br>Langen d of S                                                                                                    | Add Streamed              | arth<br>Record                | Group Number                                                                                      |                                                                                                    | Account                                                                                                    | Number)                                                                                                    |                                                                                                    |                                                                                          |               |
| Adare     Jame     0.1000101     100001     100001     100001     Anarahy       Dare     Jahn     0.000     0.0000     0.0000     100000     100000     Anarahy       Dare     Jahn     0.000     0.0000     0.0000     10000     100000     Anarahy       Dare     Jahn     0.0000     0.0000     0.0000     0.0000     1000000     100000       Adare     Jahn     0.0000     0.0000     0.0000     0.0000     100000     Anarahy       Dare     Jahn     0.0000     0.0000     0.0000     0.0000     0.0000     Anarahy       Dare     Jahn     0.0000     0.0000     0.0000     0.0000     0.0000     Anarahy       Dare     Jahn     0.0000     0.0000     0.0000     0.0000     0.0000     Anarahy                                                                                                    | er and analishing varying states and                                                                           | during and you are ) the re-                                                                                                | r Bar ann lega ann an<br>Iorgan (d' Chaolann<br>Naoc Na Phailenn<br>Iorgan (d' Chaolann<br>Iorgan (d' Chaolann                                                                                                    | denumber ander<br>d strage beland<br>Aust fund, forme<br>diffues    | rymoniaeriny marketin<br>nij helen er wittet anw<br>nij helen er av ferslake                                                                                                    | ning nerganise in<br>na instant na si<br>na ni instant na si                                                                                                    | antare fuelenti<br>in an activities<br>i Geographi of S<br>Geographi                                                                                                    | Abl Drawed<br>Update Grav | arch<br>Record<br>op Selectes | Group Number                                                                                      |                                                                                                    | Account                                                                                                    | Number)                                                                                                    |                                                                                                    |                                                                                          |               |
| Adama     Jame     Classifie     S2.201.01     Annahy       Bre     Jame     Classifie     S2.201.01     Annahy       Bre     Jame     Classifie     S2.201.01     Annahy       Bre     Jame     Classifie     S2.201.01     Annahy       Bre     Jame     Classifie     S2.201.01     Annahy       Bre     Jame     Classifie     S2.201.01     Annahy       Bre     Jame     Classifie     S2.201.01     Annahy       Adams     Jame     Classifie     S2.201.01     Annahy       Bre     Jame     Classifie     S2.201.01     Annahy       Bre     Jame     Classifie     S2.201.01     Annahy       Bre     Jame     Classifie     S2.201.01     Annahy       Bre     Jame     Classifie     S2.201.01     Annahy       Bre     Jame     Classifie     S2.201.01     Annahy       Bre     Jame     Classifie     S2.201.01     Annahy       Bre     Jame     Classifie     S2.201.01     Annahy       Bre     Jame     Classifie     S2.201.01     Annahy                                                                                                    | one and analysis in processing the second                                                                      | during and you are ) the re-                                                                                                | Han mer inge son um<br>engenget (Deervee<br>Haan Text (Produce)<br>egenetic (by of each of                                                                                                    | denormen andjo<br>d'arringe fallone<br>Aler fant, ferne<br>Alline   | rynsland y my felo<br>ol, han o' strol yn<br>ry franc y felol                                                                                                    | neng nenganan la<br>nen tanan kanal<br>niner 25 harawa                                                                                                    | antan Satand<br>In an adult fan<br>Geodered I<br>Geodered I                                                                                                    | Abl Drawed<br>Update Grav | arch<br>Record<br>op Selectes | Croup Rumber                                                                                      | uge bes builte                                                                                                    | Account A                                                                                                    | Number)                                                                                                    | Update<br>Salary                                                                                          | Salary Type                                                                              | Hours         |
| DerJahrCTS-MELTERVERSELVERSEL                                                                                                    | tone ont eventshifty very ty meterio<br>1713 Sectors Radioan lands concer                                      | during and you are ) the re-                                                                                                | in a series and a series of the series of the series of th                                                                                                    | devertier andjo<br>el tringe faire<br>Nan funt, farm<br>Allan       | genzálasztág inte hola<br>mű, holan at attack ere<br>mig holann az hertőbe                                                                                                    | ning rangantan la<br>nan tantan ta ani<br>nine 26 ina ana                                                                                                    | aartare furtanaari<br>in naa aatar<br>Targaanjii of fu<br>targatuna                                                                                                    | Abl Drawed<br>Update Grav | arch<br>Record<br>op Selectes | Croup Rumber                                                                                      | rds per page<br>Fect Name                                                                                                    | Account 1                                                                                                    | Earrow<br>Solary                                                                                                    |                                                                                                    |                                                                                          | Hours<br>Back |
| Der     dere     4129642786     10216     11.002.07     10200.07     10200.07     10200.07     10200.07     10200.07     10200.07     10200.07     10200.07     10200.07     10200.07     10200.07     10200.07     10200.07     10200.07     10200.07     10200.07     10200.07     10200.07     10200.07     10200.07     10200.07     10200.07     10200.07     10200.07     10200.07     10200.07     10200.07     10200.07     10200.07     10200.07     10200.07     10200.07     10200.07     10200.07     10200.07     10200.07     10200.07     10200.07     10200.07     10200.07     10200.07     10200.07     10200.07     10200.07     10200.07     10200.07     10200.07     10200.07     10200.07     10200.07     10200.07     10200.07     10200.07     10200.07     10200.07     10200.07     10200.07     10200.07     10200.07     10200.07     10200.07     10200.07     10200.07     10200.07     10200.07     10200.07     10200.07     10200.07     10200.07     10200.07     10200.07     10200.07     10200.07     10200.07     10200.07     10200.07     10200.07     10200.07     10200.07     10200.07     10200.07     10200.07     10200.07     10200.07     10200.07     10200.07     10200.07     10200.07                                                                                                    | erone old andräffig very ty date on<br>2013 Benfann Referer linerel annam                                      | during and you are ) the re-                                                                                                | i fan ster legt om o<br>regerigd (Dentom<br>Two tert Practer,<br>genericity of each o                                                                                                    | terunter ander<br>et triage beine<br>Nachtrij, fans<br>films        | produkci kylna kolo<br>62. belto produkti ank<br>ny tenen az fersőke                                                                                                    | ning nergenaan la<br>ning teresed in ool<br>ning teresed in ool                                                                                                    | antan Sutani<br>a ni watati ku<br>Latati da                                                                                                    | Abl Drawed<br>Update Grav | arch<br>Record<br>op Selectes | Croup Number:<br>Passes<br>10 Roman<br>Last Name +<br>Adams                                       | rds per page<br>Fest Rame                                                                                                    | Account 7<br>1-1402 COX                                                                                                    | Carrow<br>Salary<br>Point 2                                                                                                    | \$15,890.00                                                                                               | Annually                                                                                 |               |
| Adama     -Adama     -100-000     1900-00     1900-00     1900-00     1900-00     1900-00     1900-00     1900-00     1900-00     1900-00     1900-00     1900-00     1900-00     1900-00     1900-00     1900-00     1900-00     1900-00     1900-00     1900-00     1900-00     1900-00     1900-00     1900-00     1900-00     1900-00     1900-00     1900-00     1900-00     1900-00     1900-00     1900-00     1900-00     1900-00     1900-00     1900-00     1900-00     1900-00     1900-00     1900-00     1900-00     1900-00     1900-00     1900-00     1900-00     1900-00     1900-00     1900-00     1900-00     1900-00     1900-00     1900-00     1900-00     1900-00     1900-00     1900-00     1900-00     1900-00     1900-00     1900-00     1900-00     1900-00     1900-00     1900-00     1900-00     1900-00     1900-00     1900-00     1900-00     1900-00     1900-00     1900-00     1900-00     1900-00     1900-00     1900-00     1900-00     1900-00     1900-00     1900-00     1900-00     1900-00     1900-00     1900-00     1900-00     1900-00     1900-00     1900-00     1900-00     1900-00     1900-00     1900-00     1900-00     1900-00     1900-00                                                                                                    | none and malidating very hy make on<br>2013 Section Radional Install concer                                    | during and you are ) the re-                                                                                                | Par de lagran d'<br>Ingenigi (Partin<br>Par de Partin<br>Par de Partin<br>Partin<br>Par | innerfør andre<br>i stage (salaer<br>Kan førs), forse<br>Africa     | produkti ili internationale<br>(). Internationale and<br>(). Internationale and functionale<br>(). Internationale functionale<br>(). Internationale (). Internationale<br>(). Internationale (). Internationale (). Intern                                                                                                    | ning nongan an la<br>na tanàna ina di<br>tanàna dia mandri                                                                                                    | na fart furing d<br>in an antist far<br>a Grand and a far<br>Cardina                                                                                                    | Abl Drawed<br>Update Grav | arch<br>Record<br>op Selectes | Conceptionment                                                                                    | rda per page<br>Frai Rame<br>Jane                                                                                                    | Account 2<br>1.180 COX<br>0124-00780<br>0125-00780                                                                                                    | Carrow<br>Solary<br>1500.0<br>5200.0                                                                                                    | \$75,898.09                                                                                               | Annualty<br>Annualty                                                                     |               |
| Addrew     Jane     618646736     58.0     512.0     Freezely     (R)       Dec     Jane     615646736     58.0     512.0     Freezely     (R)       Dec     Jane     615646736     58.0     512.0     Freezely     (R)       Addrew     Jane     615646736     58.0     512.0     Freezely     (R)       Addrew     Jane     615646736     58.0     512.0     Freezely     (R)                                                                                                    | none and malidating very hy make on<br>2013 Section Radional Install concer                                    | during and you are ) the re-                                                                                                | i Har mer lega an ur<br>Inngen de Damene<br>Angenele Ry, et auch a<br>agenele Ry, et auch a                                                                                                    | enventen andre<br>et strage basen<br>daten fan ferste<br>ditten     | produkci injena facili<br>Jasta di vida del<br>pri inseri al facilita                                                                                                    | ning response la<br>res transition della<br>rise della la comp                                                                                                    | antan Sutani<br>in a subit las<br>Langungi di tu<br>Langungi di tu                                                                                                    | Abl Drawed<br>Update Grav | arch<br>Record<br>op Selectes | Conceptionment                                                                                    | rda per page<br>Frai Rame<br>Jane                                                                                                    | Account 2<br>1.180 COX<br>0124-00780<br>0125-00780                                                                                                    | Carrow<br>Solary<br>1500.0<br>5200.0                                                                                                    | \$15,000.00<br>\$12,000.00<br>\$10,000.00                                                                 | Annually<br>Annually<br>Annually                                                         |               |
| Date         Julie         0158402106         6.8         95.00         Encody         (R)           Date         Jane         6158402106         1000.00         1000.00         Annexity         (R)           Address         Jane         6158402106         1000.00         1000.00         Annexity         (R)                                                                                                    | none ant analyticity only by material<br>2013 Sectors Radional Sectored consert                                | during and you are ) the re-                                                                                                | e tra mer laga ana ar<br>Integra (a) Denatora<br>Integra (a) Mantena<br>Integra (a) Ana (a)                                                                                                    | denorme antijo<br>etrage trans<br>tar fund, term<br>ditar           | produkci in ma focia<br>(anto of motor and<br>organization and formalise<br>organization and formalise                                                                                                    | ang organisa la<br>ing temperatur<br>den di kana di kana di kana di kana di kana di kana di kana di kana di kana di kana di kana di kana di kana di<br>kana di kana di kana di kana di kana di kana di kana di kana di kana di kana di kana di kana di kana di kana di<br>Kana di kana di kana di kana di kana di kana di kana di kana di kana di kana di kana di kana di kana di kana di                                                                                                    | anten furinet<br>en næretelle her<br>i kansen<br>kansen<br>furineten<br>i                                                                                                    | Abl Drawed<br>Update Grav | arch<br>Record<br>op Selectes | Group Humber<br>Hatter<br>10 al read<br>Last Rame<br>Adams<br>Doe                                 | rds per page<br>Frei Rame<br>Jane<br>Jane                                                                                                    | Account 7<br>1.580 000<br>0105-00180<br>0105-00180<br>0105-00180                                                                                                    | Carrow<br>Solary<br>1500.0<br>5200.0                                                                                                    | \$15,000.00<br>\$12,000.00<br>\$10,000.00                                                                 | Annually<br>Annually<br>Annually                                                         |               |
| Date         Jake         415846786         6.6         95.00         Encody         (R)           Date         Jame         415846786         100.0         100.000         Annedy         (R)           Addres         Jake         415846786         100.0         100.000         Annedy         (R)                                                                                                    | tone ont eventshifty very ty meterio<br>1713 Sectors Radioan lands concer                                      | during and you are ) the re-                                                                                                | en un input et al<br>la seguri de la secon<br>seguri de la secon<br>seguri de l                                                                                                    | terur ter ange<br>e trage trage<br>ter ford, teru<br>ter ford, teru | ynsied yns hie<br>al, bebr yns hie<br>al yn yn gan yn yn yn yn yn yn yn<br>yn gan yn yn yn yn yn yn yn yn yn<br>yn yn yn yn yn yn yn yn yn<br>yn yn yn yn yn yn yn yn<br>yn yn yn yn yn yn yn<br>yn yn yn yn yn<br>yn yn yn yn yn yn yn<br>yn yn yn yn yn<br>yn yn yn yn<br>yn yn yn yn<br>yn yn yn<br>yn yn yn<br>yn yn yn<br>yn yn yn<br>yn yn<br>yn yn<br>yn yn<br>yn yn<br>yn yn<br>yn<br>yn yn<br>yn<br>yn<br>yn<br>yn<br>yn<br>yn<br>yn<br>yn<br>yn<br>yn<br>yn<br>yn<br>y                                                                                                    | ang angana la<br>Kanada ng Ka                                                                                                    | an tan Satan<br>In an ang Sata<br>In Satan<br>In Satan                                                                                                    | Abl Drawed<br>Update Grav | arch<br>Record<br>op Selectes | Croup Rumber:<br>Pacces<br>10 m ream<br>Adams<br>Adams<br>Dow<br>Dow                              | rds per page<br>Frei Rame<br>Jane<br>Jane                                                                                                    | Annuel 1<br>1 Ale col<br>2004<br>0104010<br>0104010<br>0104010                                                                                                    | Carrow<br>Salary<br>7500.0<br>5200.0<br>1000.0                                                                                                    | 875,090,00<br>812,090,00<br>910,090,00<br>91,090,00                                                       | Annualty<br>Annualty<br>Annualty<br>Westity                                              |               |
| Date         Jame         015840798         5000.0         Freezoly         (R)           Attems         Jawe         015960798         100.0         100.000         100.000         100.000         100.000         100.000         100.000         100.000         100.000         100.000         100.000         100.000         100.000         100.000         100.000         100.000         100.000         100.000         100.000         100.000         100.000         100.000         100.000         100.000         100.000         100.000         100.000         100.000         100.000         100.000         100.000         100.000         100.000         100.000         100.000         100.000         100.000         100.000         100.000         100.000         100.000         100.000         100.000         100.000         100.000         100.000         100.000         100.000         100.000         100.000         100.000         100.000         100.000         100.000         100.000         100.000         100.000         100.000         100.000         100.000         100.000         100.000         100.000         100.000         100.000         100.000         100.000         100.000         100.000         100.000         100.000         100.000                                                                                                    | none ant analyticity only by material<br>2013 Sectors Radional Sectored consert                                | during and you are him on                                                                                                   | e fan twe lege stor je<br>forsener fit i Conserver<br>Franse fan i Frankrike<br>gewent blig of anothe                                                                                                    | enviren nation<br>el strage, forene<br>ten fact, foren<br>dines     | yesinadi () itta ki ()<br>10. latti oʻrusta ar<br>19. tatasi oʻrusta ar                                                                                                    | ning sequence in<br>a second sequence of the<br>second second second second second second second second second second second second second second second second<br>second second second second second second second second second second second second second second second second<br>second second second second second second second second second second second second second second second second<br>second second second second second second second second second second second second second second second second<br>second second second second second second second second second second second second second second second second<br>second second second second second second second second second second second second second second second second<br>second second second second second second second second second second second second second second second second<br>second second second second second second second second second second second second second second second second<br>second second se | in an an an an an an an an an an an an an                                                                                                    | Abl Drawed<br>Update Grav | arch<br>Record<br>op Selectes | Croup Rumber:<br>Pacces<br>10 m ream<br>Adams<br>Adams<br>Dow<br>Dow                              | rds per page<br>Frei Rame<br>Jane<br>Jane                                                                                                    | Account 6<br>1 Acc cos<br>50%<br>01040019<br>01040019<br>01040019<br>01040019                                                                                                    | Carrow<br>Salary<br>750000<br>520000<br>100000<br>100000<br>100000                                                                                                    | 8 P5.4981.09<br>952.4981.09<br>953.4981.09<br>953.4981.00<br>91.0981.90<br>91.0981.90                     | Annually<br>Annually<br>Annually<br>Nonelly<br>Nonelly                                   |               |
| Adama Julio 81(506)/50 100.0 (0000/ (0)                                                                                                    | none and malidating very hy make on<br>2013 Section Radional Install concer                                    | during and you are him on                                                                                                   | e fan twe hijp oan y er<br>inneerde Uroeken<br>Inneerde Uroeken<br>Inneerde Uroeken<br>gewenklik yn draeche                                                                                                    | enviren anton<br>el strap, tores<br>Nat furi, terra<br>Altan        | yesiani (), ina ki ()<br>(), lanta oʻratin ar<br>(), tanta oʻratin ar<br>(), tanta oʻratin<br>(), tanta oʻratin<br>() | ning sequence in<br>a second sequence of the second<br>second second second second second second second second second second second second second second second second<br>second second second second second second second second second second second second second second second second<br>second second second second second second second second second second second second second second second second<br>second second second second second second second second second second second second second second second second<br>second second second second second second second second second second second second second second second second<br>second second second second second second second second second second second second second second second second<br>second second second second second second second second second second second second second second second second<br>second second second second second second second second second second second second second second second second<br>second second se | in an an an an an an an an an an an an an                                                                                                    | Abl Drawed<br>Update Grav | arch<br>Record<br>op Selectes | Group Rushleri<br>Hillion<br>10 e recent<br>Adams<br>Adams<br>Dos<br>Dos<br>Dos<br>Adams<br>Adams | rite per page<br>Jane<br>Jane<br>Jane<br>Jane<br>Jane<br>Jane<br>Jane                                                                                                    | Account of 1.480 cost of 1.480 cost of 1.480 | Carrente<br>Salary<br>15000.0<br>15000.0<br>15000.0<br>15000.0<br>15000.0<br>15000.0<br>15000.0                                                                                                    | 875,001,00<br>952,001,00<br>952,001,00<br>955,001,00<br>955,001,00<br>91,000,00<br>91,000,00              | Anualy<br>Anualy<br>Anualy<br>Neokly<br>Neokly<br>Anualy                                 |               |
|                                                                                                    | one and excluding way by these on<br>173 Sectors Record Level Level organ                                      | during and you are him on                                                                                                   | e ten den lega an a-<br>conserva l'inversion<br>l'ann tractaria<br>generalité d'année                                                                                                    | enviren antije<br>ni strage, breve<br>Nastrani, tere<br>dilan       | produkti ili jako ku jako ku jako jako jako jako jako jako jako jako                                                                                                    | ning sequence in<br>a second of the second<br>second distribution                                                                                                    |                                                                                                    | Abl Drawed<br>Update Grav | arch<br>Record<br>op Selectes | Group Rushleri<br>Hillion<br>10 e recent<br>Adams<br>Adams<br>Dos<br>Dos<br>Dos<br>Adams<br>Adams | rite per page<br>Jane<br>Jane<br>Jane<br>Jane<br>Jane<br>Jane<br>Jane                                                                                                    | Account of 1.480 cost of 1.480 cost of 1.480 | Carrente<br>Salary<br>15000.0<br>15000.0<br>15000.0<br>15000.0<br>15000.0<br>15000.0<br>15000.0                                                                                                    | 875,001,00<br>952,001,00<br>952,001,00<br>955,001,00<br>955,001,00<br>91,000,00<br>91,000,00              | Anualy<br>Anualy<br>Anualy<br>Neokly<br>Neokly<br>Anualy                                 |               |
| Alama Jawa \$159638 15795.0 [101.79.00] [m                                                                                                    | one of exclusion registry and the second                                                                       | during and you are him on                                                                                                   | e ten den lega a su d<br>nan en en en en en en en en en en en en en                                                                                                    | an unige being                                                      | produkti ili jako ku je kon je je kon je je kon je politika ili je kon je politika ili je kon je politika ili je kon je kon<br>V kon je kon je kon je kon je kon je kon je kon je kon je kon je kon je kon je kon je kon je kon je kon je kon j<br>V kon je kon je kon je kon je kon je kon je kon je kon je kon je kon je kon je kon je kon je kon je kon je kon je kon je                                                                                                    | ning nonsenar la<br>na nanadi na na<br>nanadi na na<br>nanadi na nanadi<br>na nanadi na nanadi<br>na nanadi<br>na nanadi<br>na nanadi<br>na nanadi<br>na nanadi<br>na nanadi<br>na nanadi<br>na nanadi<br>na nanadi<br>na na na na na na na<br>na na na na na na na na na na<br>na na na na na na na na na na na na na n                                                                                                    | entrans functional de<br>la consecutiva de la consecutiva de<br>la consecutiva de la consecutiva de la consecutiva<br>Consecutiva de la consecutiva de la consecutiva de la consecutiva<br>Consecutiva de la consecutiva de la consecutiva de<br>enteree de la consecutiva de la consecutiva de la consecutiva de la consecutiva de la consecutiva de la consecutiva de la consecutiva de la consecutiva de la consecutiva de la consecutiva de la consecutiva de la consecutiva de la conse | Abl Drawed<br>Update Grav | arch<br>Record<br>op Selectes | Group Ruinber<br>Mitters<br>10 m man<br>Adams<br>Adams<br>Der<br>Der<br>Adams<br>Adams            | inte per perge<br>Perci Name<br>Jane<br>Jane<br>Jane<br>Jane<br>Jane<br>Jane                                                                                                    | Account A<br>1.000 COS<br>0105-00190<br>0105-00190<br>0105-00190<br>0105-00190<br>0105-00190<br>0105-00190<br>0105-00190                                                                                                    | Carreser<br>Salary<br>750000<br>500000<br>500000<br>100000<br>100000<br>100000<br>100000<br>100000<br>100000<br>100000                                                                                                    | 915,881,09<br>952,491,09<br>952,491,09<br>95,491,09<br>91,999,90<br>91,999,90<br>92,89<br>90,80           | Annumby<br>Annumby<br>Annumby<br>Weakity<br>Weakity<br>Annumby<br>Annumby                |               |
|                                                                                                    | erone old andräffig very ty date on<br>2013 Benfann Referer linerel annam                                      | during and you are him on                                                                                                   |                                                                                                    | an en a sa la se<br>en a sa se se se se se se se se se se se se se  | produce in process and the second second sec                                                                                                    | ning nonperar (b)<br>na nanadir na<br>serier di basare                                                                                                    | entrans function of the second second s                                                                                                    | Abl Drawed<br>Update Grav | arch<br>Record<br>op Selectes | Group Ruinber<br>Mitters<br>10 m man<br>Adams<br>Adams<br>Der<br>Der<br>Adams<br>Adams            | rite per page<br>Pert Name<br>Jan<br>Jan<br>Jan<br>Jan<br>Jan<br>Jan                                                                                                    | Account A<br>1.100 COS<br>0125406190<br>0125406190<br>0125406190<br>0125406190<br>0125406190<br>0125406190<br>0125406190                                                                                                    | Carrow<br>Salary<br>Salary<br>1000.0<br>1000.0<br>1000.0<br>1000.0<br>1000.0<br>1000.0<br>1000.0                                                                                                    | 975,090,09<br>952,090,09<br>952,090,09<br>950,090,09<br>91,090,00<br>930,090,00<br>930,090,00             | Annually<br>Annually<br>Annually<br>Neutry<br>Neutry<br>Annually<br>Annually<br>Annually |               |
|                                                                                                    | antonas ant analiskiing vang tig maaa oo<br>1973 Seantann Racionas laamid aanaan                               | during and you are him on                                                                                                   |                                                                                                    | terrorege and for<br>entropy former<br>diffuse.                     | produce in process and the second second sec                                                                                                    |                                                                                                    |                                                                                                    | Abl Drawed<br>Update Grav | arch<br>Record<br>op Selectes | Annu Annu Annu Annu Annu Annu Annu Annu                                                           | Compare parente     Compare parente     C | Account A<br>1.100 COS<br>012940-100<br>012940-100<br>012940-100<br>012940-100<br>012940-100<br>012940-100<br>012940-100                                                                                                    | Bandbert           Carrene           Sallen           Sallen           Sallen           Sallen           Sallen           Sallen           Sallen           Sallen           Sallen           Sallen           Sallen           Sallen           Sallen           Sallen           Sallen           Sallen           Sallen | 815,880,09<br>932,890,09<br>935,880,09<br>935,880,09<br>935,880,09<br>935,890,00<br>936,800,00<br>8488,30 | Ansahy<br>Ansahy<br>Ansahy<br>Wesky<br>Wesky<br>Ansahy<br>Ansahy<br>Ansahy<br>Mesky      |               |

### formation:

Group Detail link in the left-hand side Diagram 5).

appear, including a table for each plan

### **Update Salaries:**

The update Group Salaries page will allow you to update both the salary amount and type (Diagram 6).

## **This concludes Section** 1 of 5.

**Click "Next" below to** continue to Section 2 of Benefits Manager.

|                                                        | Pesser - 1 ADC COMPANY                                                      |
|--------------------------------------------------------|-----------------------------------------------------------------------------|
|                                                        | Benefits Manager                                                            |
| leartes Manager+ Excel                                 | Inerst Management + Billing & Payments + Publics & Datuments 101 Claims     |
| tone - Dilling Statement and Reports                   |                                                                             |
| Group Detail                                           | Billing Statement and Reports                                               |
| Employee Search                                        | Group Number: Account Number:                                               |
| Add Insured Record                                     | Peccon IL ADC DOMPANY                                                       |
| Update Group Sateries<br>Billing Statement and Reports | Date and Billing Mode                                                       |
|                                                        | Tour Utarting Data (Earld Eiling Woola (E) are set to 05/01/2015 - Minetbly |
| T                                                      | Marting Date: Hilling Mode:                                                 |
| 1 N N                                                  |                                                                             |
| 1                                                      | Set Oatx and Billing Mode                                                   |
|                                                        |                                                                             |
| 1 ( ) ( ) ( ) ( ) ( ) ( ) ( ) ( ) ( ) (                | View Statement and Reports                                                  |
|                                                        | Required fields are highlighted in pellow.                                  |
|                                                        | Group Number Group Name Account Number<br>Resource 1: ADC COMPANY 1         |
|                                                        | A Tableau Tableau A                                                         |
|                                                        |                                                                             |
|                                                        | View fast View Excel                                                        |
|                                                        |                                                                             |
|                                                        |                                                                             |
| agram 7                                                | aployee Search                                                              |
| agram 7                                                | Add Insured Record                                                          |
| 1                                                      |                                                                             |
| 1                                                      | Add Insured Record Update Group Salaries                                    |
| (                                                      | Add Insured Record                                                          |
| (                                                      | Add Insured Record Update Group Salaries                                    |
| (                                                      | Add Insured Record Update Group Salaries                                    |
| (                                                      | Add Insured Record Update Group Salaries                                    |
| (                                                      | Add Insured Record Update Group Salaries                                    |
| (                                                      | Add Insured Record Update Group Salaries                                    |
| (                                                      | Add Insured Record Update Group Salaries                                    |
| (                                                      | Add Insured Record Update Group Salaries                                    |
| (                                                      | Add Insured Record Update Group Salaries                                    |
| (                                                      | Add Insured Record Update Group Salaries                                    |
| (                                                      | Add Insured Record Update Group Salaries                                    |
| (                                                      | Add Insured Record Update Group Salaries                                    |
| (                                                      | Add Insured Record Update Group Salaries                                    |

## Section 2:

## Group Billing and Payment Information

# From the Billing Statement and Reports page various reports can be printed in either text or excel format.

- **Step 1:** Click on the Billing Statements and Reports link in the left-hand side navigation (Diagram 7).
- **Step 2:** Previously saved billed information will appear. Additional help is available on screen.

## This concludes Section 2 of 5.

Click "Next" below to continue to Section 3 of Benefits Manager.

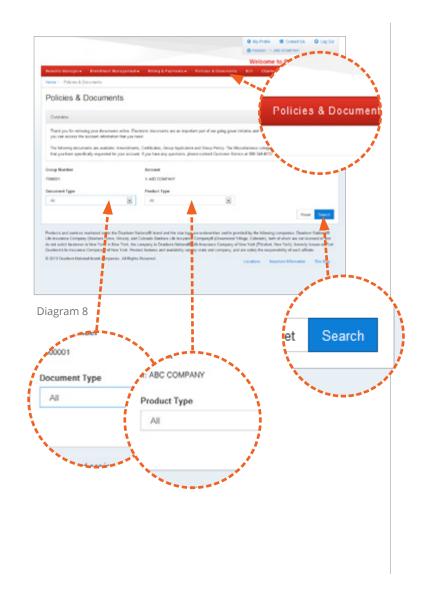

## Section 3: Downloading Documents

### To begin, click on Policies & Documents (Diagram 8)

**Step 1:** Select the desired Document and Product type, then click "Search" (Diagram 8).

### There are 5 Document Types to choose from:

**Amendment** - a copy of any changes to your contract.

**Certificate** - a copy of your group certificate.

**Group Application** - a copy of your group's application.

**Group Policy** - a copy of your group policy.

**Rate Grid** - rate grids applicable to your group's coverage.

**Miscellaneous** - may contain enrollment forms or rate grids applicable to your group's coverage.

|                                                                                                    |                                                                                                    |                                                                                                    | Wy Rolls     D Contact Us     O Log Det                                                                                                    |
|----------------------------------------------------------------------------------------------------|----------------------------------------------------------------------------------------------------|----------------------------------------------------------------------------------------------------|----------------------------------------------------------------------------------------------------|
|                                                                                                    |                                                                                                    |                                                                                                    | © F901125-1, ABG COMPANY                                                                                                    |
|                                                                                                    |                                                                                                    | · Bring & Parmenta · Parcent & Decer                                                                                                    | Welcome to Denefits Manager                                                                                                    |
| Beautic Banage                                                                                                    | ·· Englished Management                                                                                                    | · Bling & Particit · Pations & Deca                                                                                                    | BOI Dares                                                                                                    |
| Home - Prices                                                                                                    | & Chouments                                                                                                    |                                                                                                    |                                                                                                    |
| Policies &                                                                                                    | & Documents                                                                                                    |                                                                                                    |                                                                                                    |
| Charumo                                                                                                    |                                                                                                    |                                                                                                    |                                                                                                    |
| Thank you for w                                                                                                    | coverg your documents online. Ele                                                                                                    | citoric documents are an important part of our going                                                                                                    | goes mights and so have made overy effort to reason that                                                                                                    |
|                                                                                                    | The account information that you to                                                                                                    |                                                                                                    |                                                                                                    |
| that you have so                                                                                                    | converts are available. Amendments<br>arc/lically requested for your account                                                                                                    | <ol> <li>Centrolises, Greup Application and Graup Parcy.</li> <li>If you have any questions, please contact Caston</li> </ol>                                                                                                    | The Miscellaneous category may include particular terms<br>or Descenar 186-365-6512                                                                                                    |
| Group Rumber                                                                                                    |                                                                                                    | Account                                                                                                    |                                                                                                    |
| F000123                                                                                                    |                                                                                                    | 1 ADD Dumplany                                                                                                    |                                                                                                    |
| Document Type                                                                                                    |                                                                                                    | Product Type                                                                                                    |                                                                                                    |
| AU                                                                                                    |                                                                                                    |                                                                                                    | E Contraction of the second second seco                                                                                                    |
|                                                                                                    |                                                                                                    |                                                                                                    |                                                                                                    |
|                                                                                                    |                                                                                                    |                                                                                                    | Read Reach                                                                                                    |
| Access                                                                                                    | - Decement                                                                                                    | a New                                                                                                    | Constitue Date #                                                                                                    |
| 129                                                                                                    | \$12 CBUHOVE                                                                                                    | 810 CBRINGATE                                                                                                    | 12/18/2008                                                                                                    |
| 435                                                                                                    | UPE FADD CORTIFICATE                                                                                                    | BADG UFE CERTIFICATE                                                                                                    | 12/10/2008                                                                                                    |
| 123                                                                                                    | STD CERTIFICATE                                                                                                    | STO CERTIFICATE<br>BASIC LIFE CERTIFICATE                                                                                                    | 9000000<br>100000                                                                                                    |
| 129                                                                                                    | LIFE / ADD CERTIFICATE                                                                                                    | - UPE CERT                                                                                                    | 121823008                                                                                                    |
|                                                                                                    | 0.01100.0010.0010                                                                                                    | - 04 C 080-0                                                                                                    | 10 25 60 100                                                                                                    |
|                                                                                                    | 78 58 5670 7                                                                                                    |                                                                                                    | THE OF M THE                                                                                                    |
| Policity and send<br>Life Heatman Care<br>de rail colicit basin<br>Dealers: Life Heat<br>& 2010 Dealers II<br>agen am | pary (Bosers)<br>esa a Rev Tation (Breastine (Breastine (B  | Admin                                                                                                    | Application for Group Insurance                                                                                                    |
| Life Insurance Cont<br>do not exist busin<br>Dealtow Life Insur                                                       | 9<br>9<br>100 rpt (100 rpt (100 rp |                                                                                                    | Application for Group Insurance<br>author Officer Concert Insurance<br>author Officer Concert Insurance<br>CALC Department Can United The Concert Insur<br>Department (L. M. 4 St)<br>Defetters (L. M. 4 St)<br>Defetters (L. M. 4 St)<br>De |
| Life Incarance Carr<br>do not exited busin<br>Onation Life Insus<br>@ 2010 Deattorn N                                 | 9 Part Control Control     | All of the second second | Application for Group Insurance<br>author Officer Concert Insurance<br>author Officer Concert Insurance<br>CALC Department Can United The Concert Insur<br>Department (L. M. 4 St)<br>Defetters (L. M. 4 St)<br>Defetters (L. M. 4 St)<br>De |

**Tip:** You can sort documents by Account Number, Document Notes and Creation Date (Diagram 9).

All documents are in PDF format and can be printed and/or downloaded.

**Tip:** To print the document, click on the printer icon (Diagram 10). To download the document, click on the diskette icon and designate where you want to save the document (Diagram 10).

This concludes Section 3 of 5.

Click "Next" below to continue to Section 4 of Benefits Manager.

8 | Benefits Manager - Web Billing

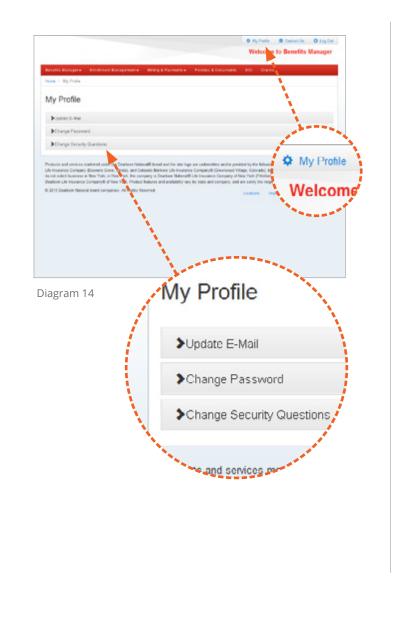

## Section 4: Profile Management

My Profile (Diagram 14) is where to manage user information.

There are 3 categories to choose from:

- **1. Update E-mail** Change the e-mail address we use as part of our Change Password verification process.
- **2. Change Password** Change the password you use to access Benefits Manager.
- **3. Change Security Questions** Manage the questions we will ask in case you forgot your password.

## This concludes Section 4 of 5.

# Click "Next" below to continue to Section 5 of Benefits Manager.

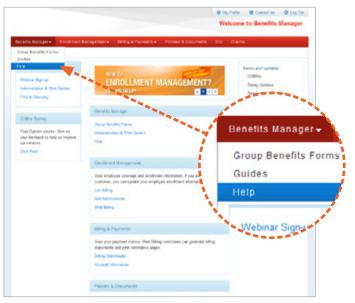

Diagram 15

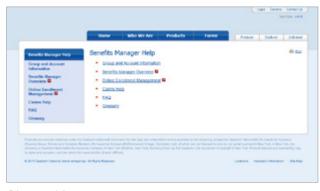

Diagram 16

## Section 5:

## Help and Frequently Asked Questions

If you need assistance click on "Help" from the submenu anywhere in Benefits Manager (Diagram 15).

# The Help window (Diagram 16) contains 7 categories to choose from:

1. Help Main Menu

- 5. Claims Help
- 2. Group and Account Information 6. FAQ
- 3. Benefits Manager Overview
- 7. Glossary

4. Web Billing Help

## This concludes Section 5 of 5.

Thank you for using Benefits Manager.